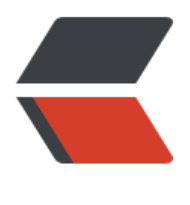

链滴

## Java 五道输出易错[题解](https://ld246.com)析(避免小错误)

作者: Ethan

- 原文链接:https://ld246.com/article/1523514265274
- 来源网站:[链滴](https://ld246.com/member/Ethan)
- 许可协议:[署名-相同方式共享 4.0 国际 \(CC BY-SA 4.0\)](https://ld246.com/article/1523514265274)

<p><img src="https://ld246.com/images/img-loading.svg" alt="" data-src="https://b3logfile com/bing/20180214.jpg?imageView2/1/w/960/h/520/interlace/1/q/100"></p> <p>收集了几个易错的或好玩的 Java 输出题,分享给大家,以后在编程学习中稍微注意下就 OK 了  $<$ /p> <h3 id="1-看不见的空格-"><a href="https://ld246.com/forward?goto=http%3A%2F%2Fwww. nblogs.com%2Flanxuezaipiao%2Fp%2F4170157.html%231" target=" blank" rel="nofollow ug "></a>1. 看不见的空格? </h3> <p>下面的输出会正常吗?</p> <p>package basic;</p> <p>public class IntegerTest {</p> <pre><code class="highlight-chroma"><span class="highlight-line"><span class="highlight cl">public static void main(String\[\] args) { </span></span><span class="highlight-line"><span class="highlight-cl"> System.out.print n(Integer.parseInt("1")); </span></span><span class="highlight-line"><span class="highlight-cl"> System.out.print n(Integer.parseInt("2")); </span></span></code></pre> <p>}<br>  $\}$  </p> <p>解析: 将上面代码复制下(不要自己手敲)在自己的环境里运行看看,是不是输出下面错误来了  $\langle$ /p> <blockquote>  $< p > 1$   $< b r >$ Exception in thread "main" java.lang.NumberFormatException: For input string: "2"<br> at java.lang.NumberFormatException.forInputString(Unknown Source)<br> at java.lang.Integer.parseInt(Unknown Source)<br> at java.lang.Integer.parseInt(Unknown Source)<br> at basic.IntegerTest.main(IntegerTest.java:7)</p> </blockquote> <p>竟然说第二条语句有问题,表面上完全看不出来任何问题是不是!<br> 实际上这里的错误原因涉及到一个概念 —<strong>零宽度空格</strong>,可能有人接触过,但相 更多的人甚至都没听过,什么是零宽度空格?它实际上<strong>是一个 Unicode 字符, 是一个空格 关键是它没有宽度,因此我们一般肉眼看不到。但可以在 vim 下看到</strong>,上面的第二条语句 的 2 前面就有一个零宽度空格,放到 vim 中打开后你会发现是下面这样的语句:</p> <p>System.out.println(Integer.parseInt("2"));</p> <p>Unicode 规范中定义,每一个文件的最前面分别加入一个表示编码顺序的字符,这个字符的名 叫做"零宽度非换行空格" (ZEROWIDTHNO-BREAKSPACE), 用 <code>FEFF</code> 表示。 正好是两个字节,而且 FF 比 FE 大 1。因此下面的语句会输出 65279,刚好是 <code>FEFF</code  $\langle$  </p> <p>System.out.println((int)"2".charAt(0));</p> <h3 id="2-类静态成员初始化"><a href="https://ld246.com/forward?goto=http%3A%2F%2Fw w.cnblogs.com%2Flanxuezaipiao%2Fp%2F4170157.html%232" target=" blank" rel="nofollow ugc"></a>2. 类静态成员初始化</h3> <p>下面的程序能编译通过么?如果通过,说结果并解释,不能编译,说错误原因。</p> <p>class A<br>  ${<}br>$ public static int X;<br> static { $X = B.Y + 1$ ;}<br> }<br> public class B<br>  ${<}br>$ public static int  $Y = A.X + 1$ ; < br > static {}<br> public static void main(String[] args) {<br>

```
System.out.println("X = "+A.X+", Y = "+B.Y);<br>
}<br>
\frac{2}{5}<p>解析:这个程序能正确运行,类的运行过程如下:</p>
<blockquote>
<p>首先加载主类 B, 初始化静态成员 Y, 发现需要类 A 的信息, 于是加载类 A, 初始化静态成员 X
也用到 B 类信息, <strong>由于此时 B 类的 Y 还未成功加载因此这里是默认值 0</strong>, 从而
到 A 类的 X 为 1, 然后返回到 B 类, 得到 Y 为 2。</p>
</blockquote>
<h3 id="3-装箱拆箱的实际过程"><a href="https://ld246.com/forward?goto=http%3A%2F%2F
ww.cnblogs.com%2Flanxuezaipiao%2Fp%2F4170157.html%233" target=" blank" rel="nofoll
w ugc"></a>3. 装箱拆箱的实际过程</h3>
<p>关于自动装箱,相信大部分人都明白是怎么一回事,但真的完全明白了嘛?<br>
先看下面的代码:</p>
<p>Short s1 = 1;<br>
Short s2 = s1; < br >
System.out.println(s1 = s2); </p>
<p>谁都知道当然打印 true 了。现在加一句试试:</p>
<p>Short s1 = 1;<br>
Short s2 = s1; \text{br}s1++; 
System.out.println(s1 == s2); </p>
<p>还是 true 吗?No,这次输出成了 false。WHY?难道 s1 和 s2 引用的不是同一个对象吗?有这
疑问的说明你对自动装箱拆箱的过程还不是非常清楚,实际上上面的代码可以翻译为下面的代码 (实
执行过程,要掌握):</p>
<p>Short s1 = new Short((short)1);<br>
Short s2 = s1; < br >
short tempS1 = s1.shortValue();<br>
tempS1++;<br>
s1 = new Short(tempS1);<br>
System.out.println(s1 = s2);\langle p \rangle<p>哦, 原来如此, 这下明白了, 因此我们在使用自动装箱的时候小心点为妙。</p>
<h3 id="4-你自以为是的异常"><a href="https://ld246.com/forward?goto=http%3A%2F%2Fw
w.cnblogs.com%2Flanxuezaipiao%2Fp%2F4170157.html%234" target=" blank" rel="nofollow
ugc"></a>4. 你自以为是的异常</h3>
<p>先来两句代码:</p>
<p>NullTest myNullTest = null;<br>
System.out.println(myNullTest.getInt());</p>
<p>相信很多人看到这段代码时,都会自以为是的说:<code>NullPointerException</code>。果
如此吗?你还没看到 NullTest 这个类是如何定义的呢。现在看看这个类的定义:</p>
<p>class NullTest {<br>
public static int getInt() {<br>
return 1;<br>
}<br>
\} </p>
<p>发现 <code>getInt()</code> 方法体没有任何类变量和类方法的使用, 因此这里会正常输出 1.
br>
**记住:**类变量和类方法的使用,仅仅依赖引用的类型。即使引用为 null,仍然可以调用。从良好
B 涉的角度来看, 明智的做法是使用 <code>NullTest.getInt()</code> 来代替 <code>myNullTest.g
tInt()</code>,但谁不不能保证不会碰到这样的代码,因此还是小心为妙。</p>
<h3 id="5-变长参数和数组-如何变通-"><a href="https://ld246.com/forward?goto=http%3A%
F%2Fwww.cnblogs.com%2Flanxuezaipiao%2Fp%2F4170157.html%235" target="_blank" rel="
ofollow ugc"></a>5. 变长参数和数组, 如何变通? </h3>
```
<p>变长参数特性带来了一个强大的概念,可以帮助开发者简化代码。不过变长参数的背后是什么呢

```
Basically,就是一个数组。</p>
<p>public void calc(int... myInts) {}<br>
calc(1, 2, 3);</p>
<p>编译器会将前面的代码翻译成类似这样:</p>
<p>int[] ints = {1, 2, 3};<br>
calc(ints);</p>
<p><strong>不过这里有两点需要注意:</strong><br>
- 当心空调用语句,这相当于传递了一个 null 作为参数。<br>
calc();<br>
等价于<br>
int[] ints = null; < br >
calc(ints);<br>
- 当然,下面的代码会导致编译错误,因为两条语句是等价的:<br>
public void m1(int[] myInts) { … }<br>
public void m1(int… myInts) { … }</p>
```